# Abadie's Semiparametric Difference-in-Difference **Estimator**

Kenneth Houngbedji?

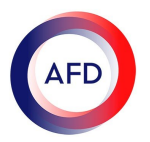

\*Agence Française de Développement

Stata Users Group meeting, July 2017 - Paris

[Motivation](#page-2-0) [Framework](#page-15-0) [Example](#page-35-0) [Limitation](#page-38-0)

# **Outline**

- 1. Motivation
- 2. Framework
- 3. Example
- 4. Limitations

<span id="page-2-0"></span>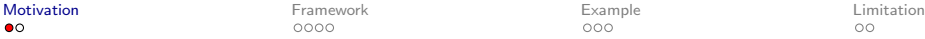

**Motivation** 

# • Researchers are sometimes interested in studying the impact of reform or intervention using non experimental data.

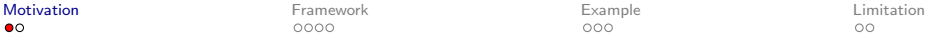

- Researchers are sometimes interested in studying the impact of reform or intervention using non experimental data.
	- Randomization was not possible,

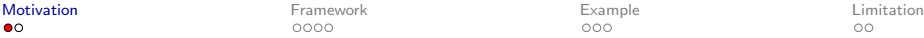

 $0000$ 

- Researchers are sometimes interested in studying the impact of reform or intervention using non experimental data.
	- Randomization was not possible,
	- Selection into treatment depends on covariates which determine also the treatment outcome

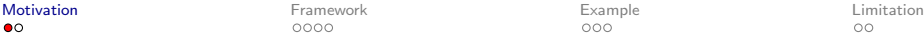

- Researchers are sometimes interested in studying the impact of reform or intervention using non experimental data.
	- Randomization was not possible,
	- Selection into treatment depends on covariates which determine also the treatment outcome
	- Conditional exogeneity is not plausible.

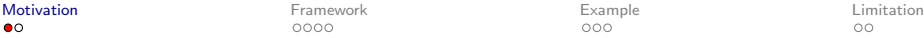

 $0000$ 

 $000$ 

- Researchers are sometimes interested in studying the impact of reform or intervention using non experimental data.
	- Randomization was not possible,
	- Selection into treatment depends on covariates which determine also the treatment outcome
	- Conditional exogeneity is not plausible.
- Abadie (2005) proposes an estimator to estimate average effect of treatment on the treated.

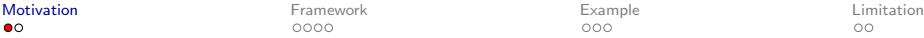

nnnr

 $\circ$ 

- Researchers are sometimes interested in studying the impact of reform or intervention using non experimental data.
	- Randomization was not possible,
	- Selection into treatment depends on covariates which determine also the treatment outcome
	- Conditional exogeneity is not plausible.
- Abadie (2005) proposes an estimator to estimate average effect of treatment on the treated.
	- When data are available before and after treatment for treated and non treated observations

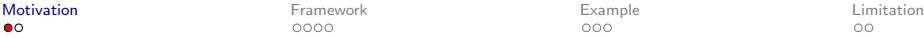

nnnr

 $\circ$ 

- Researchers are sometimes interested in studying the impact of reform or intervention using non experimental data.
	- Randomization was not possible,
	- Selection into treatment depends on covariates which determine also the treatment outcome
	- Conditional exogeneity is not plausible.
- Abadie (2005) proposes an estimator to estimate average effect of treatment on the treated.
	- When data are available before and after treatment for treated and non treated observations
	- Conditional parallel trend assumption is plausible.

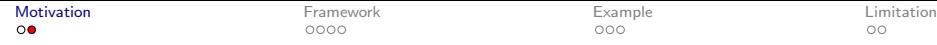

• The estimator proceeds in three steps.

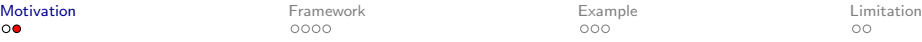

- The estimator proceeds in three steps.
	- First, compute change of outcomes over time for each observation;

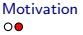

- The estimator proceeds in three steps.
	- First, compute change of outcomes over time for each observation;
	- Second, estimate the probability to be treated for each observation and use it to weight each observation;

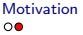

- The estimator proceeds in three steps.
	- First, compute change of outcomes over time for each observation;
	- Second, estimate the probability to be treated for each observation and use it to weight each observation;
	- Last, compare weighted change over time across treated and non-treated groups.

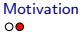

- The estimator proceeds in three steps.
	- First, compute change of outcomes over time for each observation;
	- Second, estimate the probability to be treated for each observation and use it to weight each observation;
	- Last, compare weighted change over time across treated and non-treated groups.
- Inference takes also into account that the propensity score is estimated.

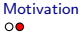

- The estimator proceeds in three steps.
	- First, compute change of outcomes over time for each observation;
	- Second, estimate the probability to be treated for each observation and use it to weight each observation;
	- Last, compare weighted change over time across treated and non-treated groups.
- Inference takes also into account that the propensity score is estimated.
- Heterogeneity of treatment effect can also be investigated.

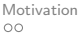

<span id="page-15-0"></span>[Motivation](#page-2-0) [Framework](#page-15-0) [Example](#page-35-0) [Limitation](#page-38-0)

## **Notations**

• We want to estimate the causal effect of a treatment on a variable of interest  $y$  at some time  $t$ .

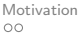

[Motivation](#page-2-0) [Framework](#page-15-0) [Example](#page-35-0) [Limitation](#page-38-0)

- We want to estimate the causal effect of a treatment on a variable of interest  $y$  at some time  $t$ .
- $\bullet\,$  Each subject has two potential outcomes :  $(\mathbf{y}_{1t}^{\,},\, \mathbf{y}_{0t}^{\,}).$

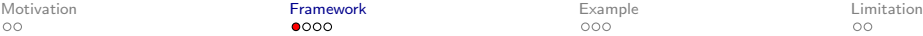

- We want to estimate the causal effect of a treatment on a variable of interest  $v$  at some time  $t$ .
- $\bullet\,$  Each subject has two potential outcomes :  $(\mathbf{y}_{_{1t}}\,,\,\mathbf{y}_{_{0t}}).$ 
	- $\circ \text{ } \textbf{y}_{1t}$  is the value of  $\textbf{y}$  if the subject receives the treatment by time t;

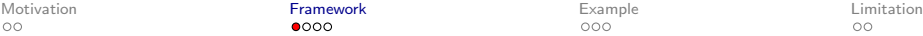

- We want to estimate the causal effect of a treatment on a variable of interest  $y$  at some time  $t$ .
- $\bullet\,$  Each subject has two potential outcomes :  $(\mathbf{y}_{_{1t}}\,,\,\mathbf{y}_{_{0t}}).$ 
	- $\,\circ\,$   $\mathbf{y}_{1t}$  is the value of  $\mathbf{y}$  if the subject receives the treatment by time t:
	- $\circ \ \textbf{y}_{0t}$  is the value of  $\textbf{y}$  had the participant not received the treatment at time  $t$ ;

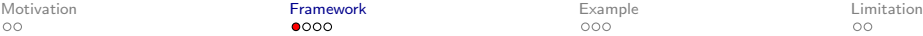

 $000$ 

- We want to estimate the causal effect of a treatment on a variable of interest  $v$  at some time  $t$ .
- $\bullet\,$  Each subject has two potential outcomes :  $(\mathbf{y}_{_{1t}}\,,\,\mathbf{y}_{_{0t}}).$ 
	- $\,\circ\,$   $\mathbf{y}_{1t}$  is the value of  $\mathbf{y}$  if the subject receives the treatment by time t;
	- $\circ \: \: \mathbf{y}_{0t}$  is the value of  $\mathbf y$  had the participant not received the treatment at time  $t$ ;
- $\bullet$   $\mathbf{d}_t$  is equal to 1 when a participant is treated by time  $t$  and 0 otherwise.

[Motivation](#page-2-0) [Framework](#page-15-0) [Example](#page-35-0) [Limitation](#page-38-0)  $OO$ 

റെററ

 $000$ 

- We want to estimate the causal effect of a treatment on a variable of interest  $v$  at some time  $t$ .
- $\bullet\,$  Each subject has two potential outcomes :  $(\mathbf{y}_{_{1t}}\,,\,\mathbf{y}_{_{0t}}).$ 
	- $\,\circ\,$   $\mathbf{y}_{1t}$  is the value of  $\mathbf{y}$  if the subject receives the treatment by time t;
	- $\circ \: \: \mathbf{y}_{0t}$  is the value of  $\mathbf y$  had the participant not received the treatment at time  $t$ ;
- $\bullet$   $\mathbf{d}_t$  is equal to 1 when a participant is treated by time  $t$  and 0 otherwise.
- $\bullet$  At baseline  $b$  no one is treated.

[Motivation](#page-2-0) [Framework](#page-15-0) [Example](#page-35-0) [Limitation](#page-38-0)  $OO$ 

റെററ

 $000$ 

 $\circ$ 

- We want to estimate the causal effect of a treatment on a variable of interest  $v$  at some time  $t$ .
- $\bullet\,$  Each subject has two potential outcomes :  $(\mathbf{y}_{_{1t}}\,,\,\mathbf{y}_{_{0t}}).$ 
	- $\,\circ\,$   $\mathbf{y}_{1t}$  is the value of  $\mathbf{y}$  if the subject receives the treatment by time t;
	- $\circ \: \: \mathbf{y}_{0t}$  is the value of  $\mathbf y$  had the participant not received the treatment at time  $t$ ;
- $\bullet$   $\mathbf{d}_t$  is equal to 1 when a participant is treated by time  $t$  and 0 otherwise.
- $\bullet$  At baseline b no one is treated.
- $\mathbf{x}_b$  is a vector of covariates measured at baseline.

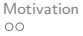

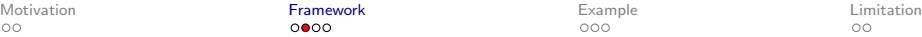

#### The estimator

The average treatment effect on the treated (ATET) is:

$$
\text{ATET} \equiv \mathbb{E}\Big(\mathbf{y}_{1t} - \mathbf{y}_{0t} \mid \mathbf{d}_t = 1\Big) \tag{1}
$$

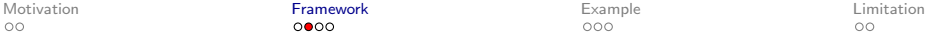

#### The estimator

The average treatment effect on the treated (ATET) is:

$$
\text{ATET} \equiv \mathbb{E}\Big(\mathbf{y}_{1t} - \mathbf{y}_{0t} \mid \mathbf{d}_t = 1\Big) \tag{1}
$$

Key assumptions:

$$
\mathbb{E}\left(\mathbf{y}_{0t}-\mathbf{y}_{0b}\,\middle|\,\mathbf{d}_t=1\,,\,\mathbf{x}_b\right)=\mathbb{E}\left(\mathbf{y}_{0t}-\mathbf{y}_{0b}\,\middle|\,\mathbf{d}_t=0\,,\,\mathbf{x}_b\right). \tag{2}
$$

$$
\mathbb{P}\left(\mathbf{d}_{t}=1\right) > 0 \text{ and } \pi\left(\mathbf{x}_{b}\right) < 1. \tag{3}
$$

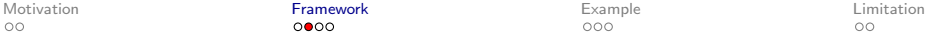

#### The estimator

The average treatment effect on the treated (ATET) is:

$$
\text{ATET} \equiv \mathbb{E}\Big(\mathbf{y}_{1t} - \mathbf{y}_{0t} \mid \mathbf{d}_t = 1\Big) \tag{1}
$$

Key assumptions:

$$
\mathbb{E}\left(\mathbf{y}_{0t}-\mathbf{y}_{0b}\right|\mathbf{d}_{t}=1,\,\mathbf{x}_{b}\right)=\mathbb{E}\left(\mathbf{y}_{0t}-\mathbf{y}_{0b}\right|\mathbf{d}_{t}=0\,,\,\mathbf{x}_{b}\right).
$$
 (2)

$$
\mathbb{P}\left(\mathbf{d}_{t}=1\right) > 0 \text{ and } \pi\left(\mathbf{x}_{b}\right) < 1. \tag{3}
$$

The semiparametric difference-in-difference estimator is the sample analog of:

$$
\mathbb{E}\left(\frac{\mathbf{y}_{t}-\mathbf{y}_{b}}{\mathbb{P}\left(\mathbf{d}_{t}=1\right)}\times\frac{\mathbf{d}_{t}-\pi\left(\mathbf{x}_{b}\right)}{1-\pi\left(\mathbf{x}_{b}\right)}\right).
$$
\n(4)

[Motivation](#page-2-0) [Framework](#page-15-0) [Example](#page-35-0) [Limitation](#page-38-0)

## Estimating the propensity score

• Abadie (2005) suggests to approximate the propensity score  $\pi\left(\mathbf{x}_{{}_b}\right)$  semiparametrically using a polynomial series of the predictors.

[Motivation](#page-2-0) [Framework](#page-15-0) [Example](#page-35-0) [Limitation](#page-38-0)

## Estimating the propensity score

- Abadie (2005) suggests to approximate the propensity score  $\pi\left(\mathbf{x}_{{}_b}\right)$  semiparametrically using a polynomial series of the predictors.
- We can either use a linear probability specification or a series logit estimator (SLE) (see Hirano et al., 2003) .

 $OO$ 

 $000$ 

[Motivation](#page-2-0) [Framework](#page-15-0) [Example](#page-35-0) [Limitation](#page-38-0)

## Estimating the propensity score

- Abadie (2005) suggests to approximate the propensity score  $\pi\left(\mathbf{x}_{{}_b}\right)$  semiparametrically using a polynomial series of the predictors.
- We can either use a linear probability specification or a series logit estimator (SLE) (see Hirano et al., 2003) .
	- $\circ~$  The approximation of  $\pi\left(\mathbf{x}_{\text{\tiny b}}\right)$  produced by the linear probability model can be written as follows:

$$
\hat{\pi}(\mathbf{x}_{b}) = \hat{\gamma}_{0} + \hat{\gamma}_{1} \times \mathbf{x}_{1} + \sum_{i=1}^{k} \hat{\gamma}_{2i} \times \mathbf{x}_{2}^{i}
$$
 (5)

 $OO$ 

00O

[Motivation](#page-2-0) [Framework](#page-15-0) [Example](#page-35-0) [Limitation](#page-38-0)  $\circ$ 

## Estimating the propensity score

- Abadie (2005) suggests to approximate the propensity score  $\pi\left(\mathbf{x}_{{}_b}\right)$  semiparametrically using a polynomial series of the predictors.
- We can either use a linear probability specification or a series logit estimator (SLE) (see Hirano et al., 2003) .
	- $\circ~$  The approximation of  $\pi\left( \mathbf{x}_{\text{\tiny b}} \right)$  produced by the linear probability model can be written as follows:

$$
\hat{\pi}\left(\mathbf{x}_{b}\right) = \hat{\gamma}_{0} + \hat{\gamma}_{1} \times \mathbf{x}_{1} + \sum_{i=1}^{k} \hat{\gamma}_{2i} \times \mathbf{x}_{2}^{i}
$$
 (5)

 $\circ~$  The approximation of  $\pi\left(\mathbf{x}_{\scriptscriptstyle b}\right)$  produced by a series logit estimator will be as follows:

$$
\hat{\pi}(\mathbf{x}_b) = \Lambda \Big( \hat{\gamma}_0 + \hat{\gamma}_1 \times \mathbf{x}_1 + \sum_{k=1}^K \hat{\gamma}_{2k} \times \mathbf{x}_2^k \Big) \tag{6}
$$

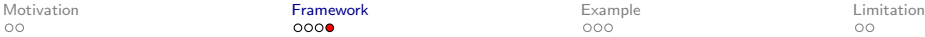

• The basic syntax for the command absdid is:

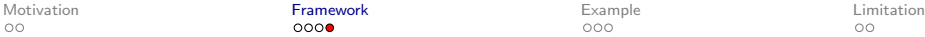

• The basic syntax for the command absdid is:

absdid depvar [if]  $\lim$ , tvar(varname) xvar(varlist) order(#) sle

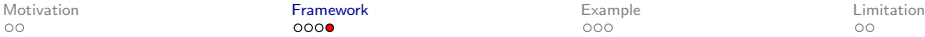

• The basic syntax for the command absdid is:

absdid depvar [if] [in], tvar(varname)  $xvar(xarlist)$  order(#) sle

• Additional options includes:

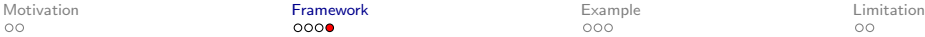

• The basic syntax for the command absdid is:

absdid depvar [if] [in], tvar(varname)  $xvar(xarlist)$  order(#) sle

- Additional options includes:
	- yxvar(varlist): list of variables to explore heterogeneity of treatment effect.

[Motivation](#page-2-0) [Framework](#page-15-0) [Example](#page-35-0) [Limitation](#page-38-0)  $OO$ 

# Stata command absdid

• The basic syntax for the command absdid is:

absdid depvar [if] [in], tvar(varname)  $xvar(xarlist)$  order(#) sle

- Additional options includes:
	- yxvar(varlist): list of variables to explore heterogeneity of treatment effect.
	- $\circ$  csinf( $\#$ ) to drop observations of which the propensity score is less than the value provided as csinf. The default is  $csinf(0)$ .

[Motivation](#page-2-0) [Framework](#page-15-0) [Example](#page-35-0) [Limitation](#page-38-0)  $OO$ 

 $000$ 

# Stata command absdid

• The basic syntax for the command absdid is:

absdid depvar [if] [in], tvar(varname)  $xvar(xarlist)$  order(#) sle

- Additional options includes:
	- yxvar(varlist): list of variables to explore heterogeneity of treatment effect.
	- $\circ$  csinf( $\#$ ) to drop observations of which the propensity score is less than the value provided as csinf. The default is  $csinf(0)$ .
	- $\circ$  csup(#) to drop observations of which the propensity score is greater than the value provided as csup. The default is  $csup(1)$ .

<span id="page-35-0"></span>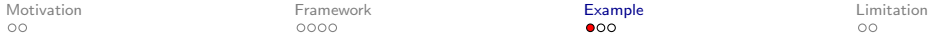

## Average Effect of Land Certificates on Labour Supply

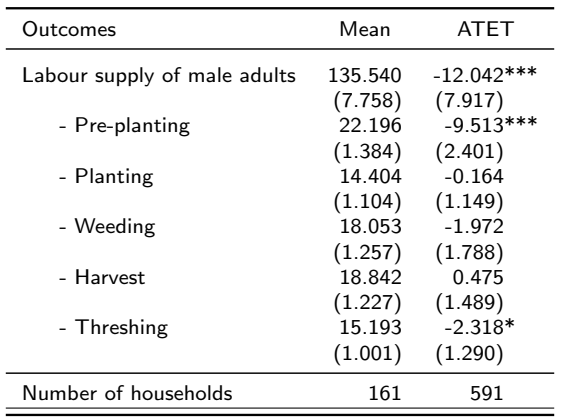

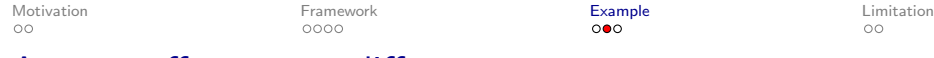

#### Average effect across different groups

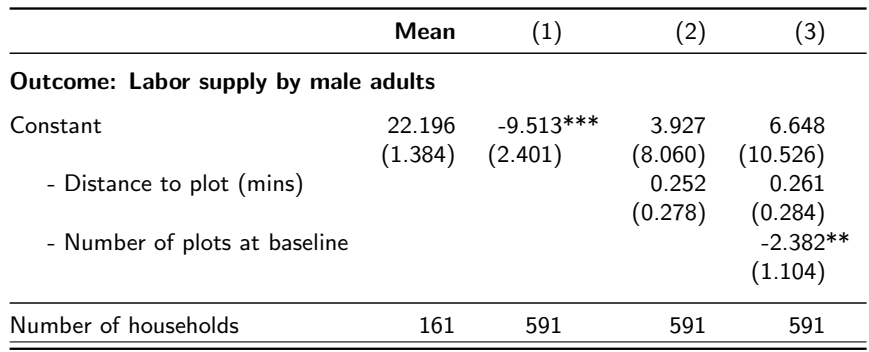

[Motivation](#page-2-0) **[Example](#page-35-0) Example Example** [Limitation](#page-38-0) Constants of the Example of the Limitation Constants of the Example Constants of Limitation Constants of the Example Constants of Limitation Constants of Transmission Constan

## Testing parallel trend assumption

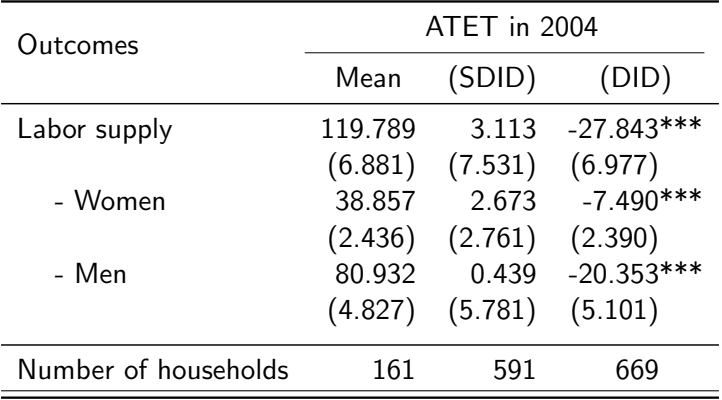

<span id="page-38-0"></span>**Limitations** 

#### • The semiparametric difference-in-difference approach is mostly suited for longitudinal surveys with a baseline and follow-up rounds.

# **Limitations**

- The semiparametric difference-in-difference approach is mostly suited for longitudinal surveys with a baseline and follow-up rounds.
- However, it is possible to modify extend it to include repeated cross section data.

 $0000$ 

# **Limitations**

- The semiparametric difference-in-difference approach is mostly suited for longitudinal surveys with a baseline and follow-up rounds.
- However, it is possible to modify extend it to include repeated cross section data.
- For a set of control variables, the estimates vary with

# **Limitations**

- The semiparametric difference-in-difference approach is mostly suited for longitudinal surveys with a baseline and follow-up rounds.
- However, it is possible to modify extend it to include repeated cross section data.
- For a set of control variables, the estimates vary with

◦ the type of approximation used;

 $0000$ 

 $\bullet$ 

# **Limitations**

- The semiparametric difference-in-difference approach is mostly suited for longitudinal surveys with a baseline and follow-up rounds.
- However, it is possible to modify extend it to include repeated cross section data.
- For a set of control variables, the estimates vary with

◦ the type of approximation used;

◦ the order of the polynomial approximation used.

# Thanks for your attention.

## References I

- Abadie, A. (2005, 01). Semiparametric difference-in-differences estimators. Review of Economic Studies  $72(1)$ ,  $1 - 19$ .
- Hirano, K., G. W. Imbens, and G. Ridder (2003, 07). Efficient estimation of average treatment effects using the estimated propensity score. Econometrica  $71(4)$ ,  $1161 - 1189$ .